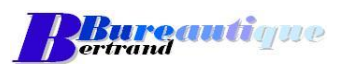

Exemple de Plan de Formation

### **Description détaillée de la formation**

**Formation : PowerPoint** Perfectionnement – Journée 1 (7 heures)

Date(s) : A déterminer

## **Objectifs :**

- **EX** Création de diapositives personnalisées "entreprise"
- **Acquérir la technique de présentation**
- Utiliser les différents objets de présentation
- Les Masques de diapositives

#### **Détail de la formation**

Journée 1 Révision mise en forme des diapositives

Mise en place des transitions

Création des animations

# Personnalisation des diapositives

# Arrière-plan Call IOM and Presentation Skulls

Éthique d'entreprise – Logo – Mention obligatoires – Copyright

Utilisation avancé du Son et de la Vidéo

Liens dynamiques

# Coaching

Techniques de présentation

- Préparer sa présentation
- Acquérir les bonnes attitudes
- Utiliser les outils à disposition
- Pièges à éviter

### Le mode Masque

Activer le mode masque – Créer – Modifier

L'impression complément de votre présentation

En mode Documents pour les participants

En mode Plan – avec les commentaires pour l'intervenant.

Exercice de synthèse

Création complète d'une présentation